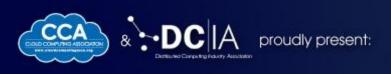

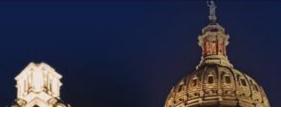

# The Coming Internet of Things (IoT) and Developer Challenges Using Docker

Presented by Ali Hussain

Oct 1-2, 2014

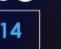

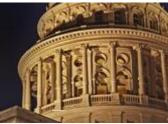

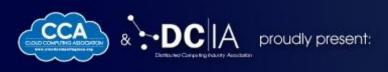

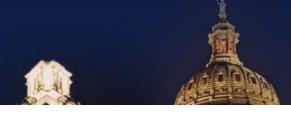

### **Today's Presenter:**

#### **Ali Hussain**

Co-founder & CTO Flux7

Prev: CPU Performance Analyst at Intel and ARM

#### Flux7: Cloud and DevOps Solutions

Cloud and Devops for Web teams

Enterprise DevOps management

**AWS Certified Team** 

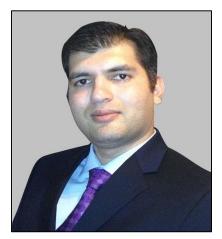

#### **Partners:**

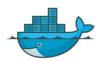

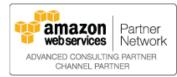

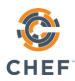

#### **Clients:**

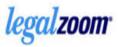

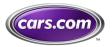

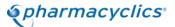

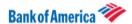

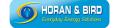

# CLOUDDEVELOPERS

Mobile, Big Data & Service Models: Critical Take-Aways for Cloud Developers

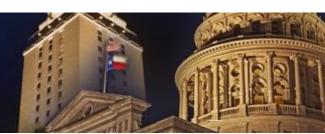

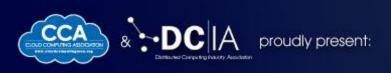

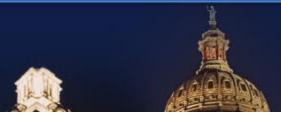

# Relevant Docker Projects

**CLOUDDEVELOPERS** 

Mobile, Big Data & Service Models: Critical Take-Aways for Cloud Developers

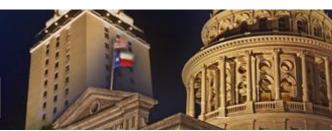

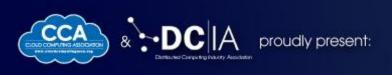

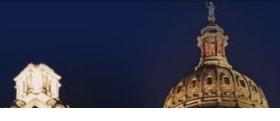

Example 1: Australia's 5th largest solar panel installer

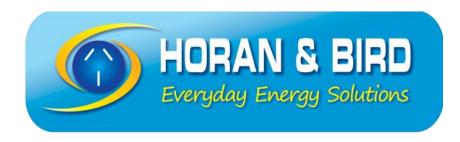

**Application:** Solar Panel Monitoring

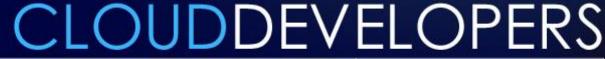

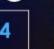

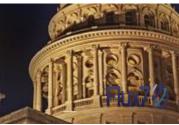

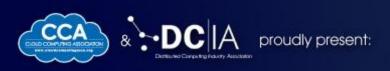

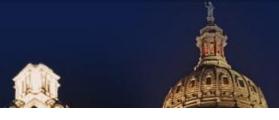

### **Docker's Role: Multi-tenancy**

# CLOUDDEVELOPERS

Mobile, Big Data & Service Models: Critical Take-Aways for Cloud Developers

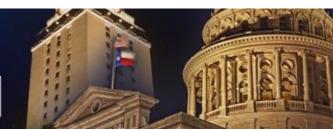

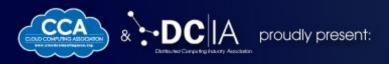

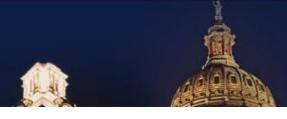

### **Multi-tenancy**

#### Scenario:

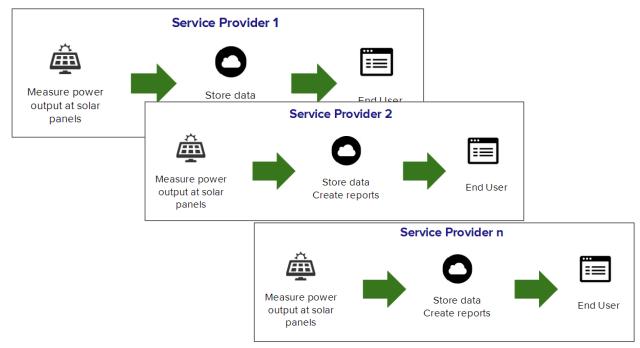

# CLOUDDEVELOPERS

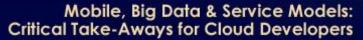

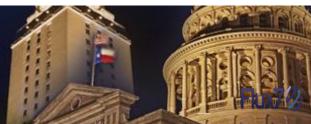

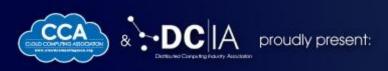

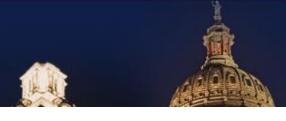

### **The Dev Solution:**

Add Tenant ID in Code and Database

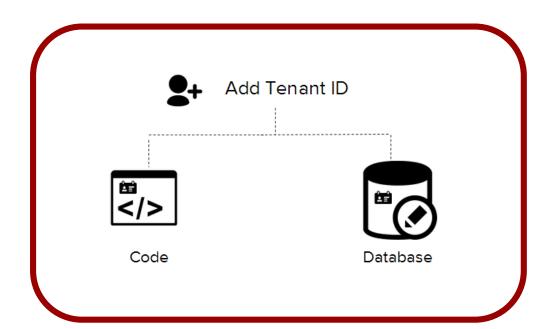

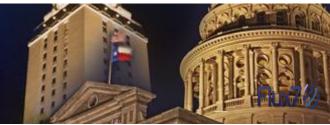

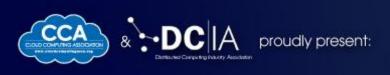

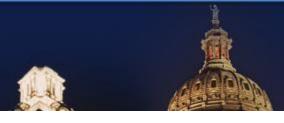

### **Downsides**

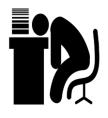

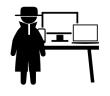

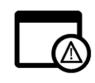

**Tedious** 

Code changes

Error prone

# CLOUDDEVELOPERS

Mobile, Big Data & Service Models: Critical Take-Aways for Cloud Developers

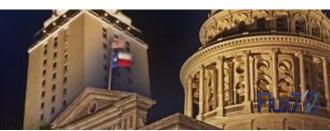

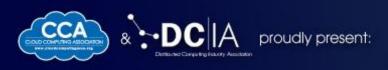

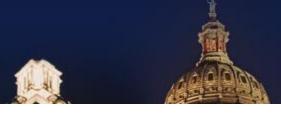

### The Ops Solution:

New set of servers per tenant

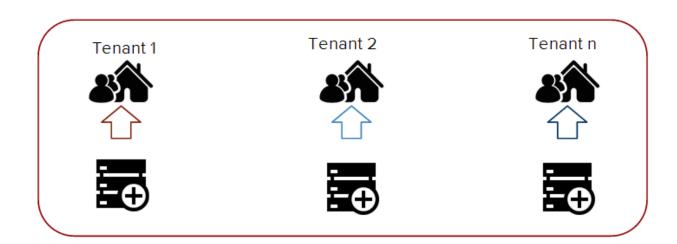

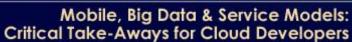

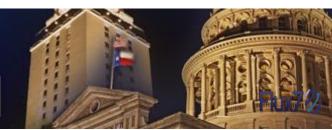

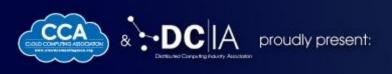

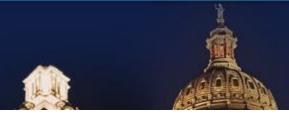

### **Downsides**

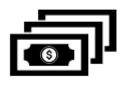

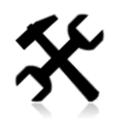

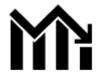

**High Cost** 

High Maintenance

Low Utilization

# CLOUDDEVELOPERS

Mobile, Big Data & Service Models: Critical Take-Aways for Cloud Developers

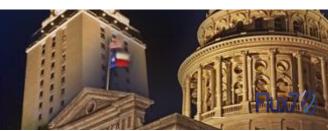

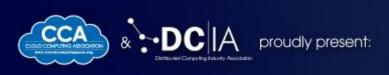

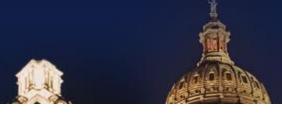

### Why not Leaner Servers?

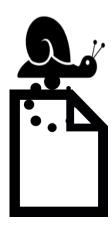

Page load time

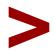

5 seconds

# CLOUDDEVELOPERS

Mobile, Big Data & Service Models: Critical Take-Aways for Cloud Developers

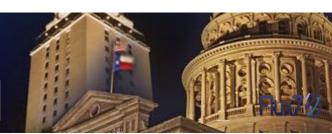

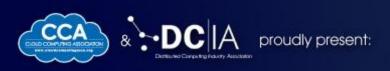

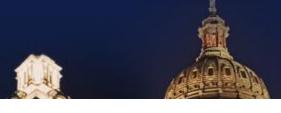

### The DevOps Solution:

New Docker containers for every tenant

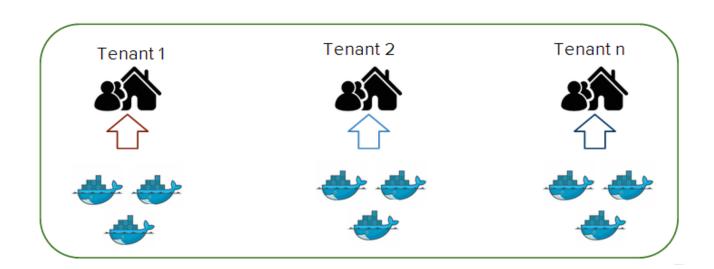

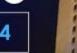

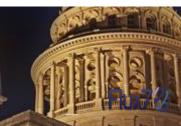

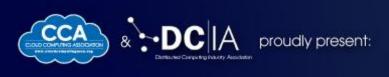

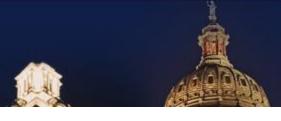

**Example 2:** National and International E-Commerce Website

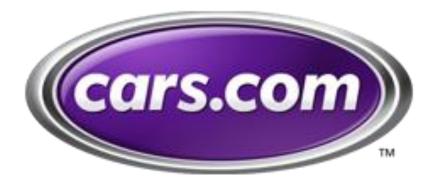

**Application:** Automotive Listing

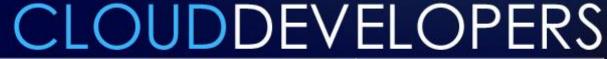

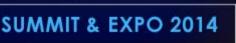

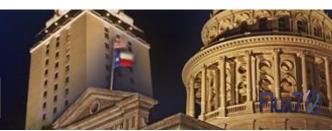

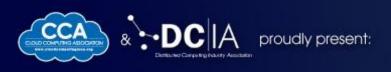

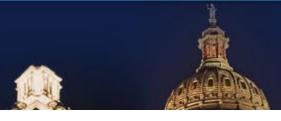

### Docker's Role: Developer Workflow

# CLOUDDEVELOPERS

Mobile, Big Data & Service Models: Critical Take-Aways for Cloud Developers

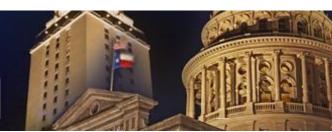

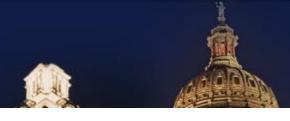

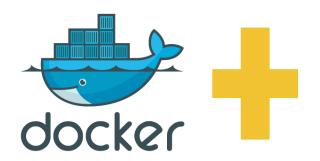

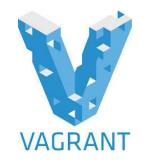

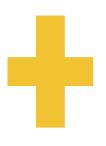

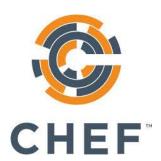

- One Docker container for each application tier
- Run a VM with folder sync and port forwarding
- Installs DockerDownloads containers(if not available)
- Used to bootstrap
  Docker containers
  in dev and AWS
  instances in prod

# **CLOUDDEVELOPERS**

Mobile, Big Data & Service Models: Critical Take-Aways for Cloud Developers

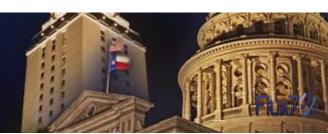

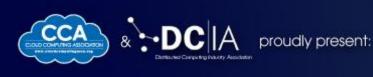

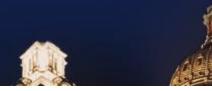

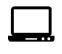

Laptop

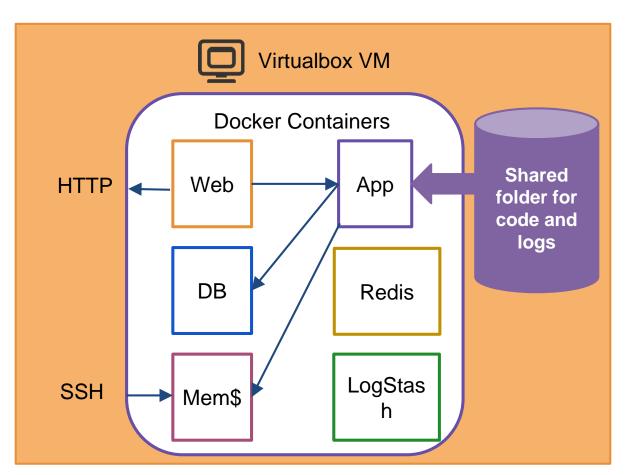

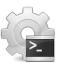

run scripts on the laptop for interacting with the environment

### **CLOUDDEVELOPERS**

Mobile, Big Data & Service Models: Critical Take-Aways for Cloud Developers

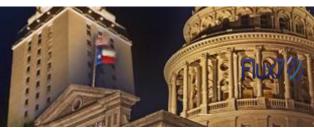

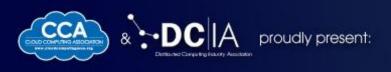

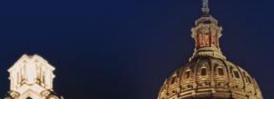

### Who sees the benefit?

#### Ops

Only one standardized dev environment to support

#### Backend Developers .....

- Homogenous environment
- Quick feedback
- Agile: break it fearlessly

#### **Management**

- Less conflict
- Faster time to market
- Happier engineers
- Easier hiring

#### **Front-end HTML Devs**

- Quick visual feedback with populated data
- Avoid installations

### **CLOUDDEVELOPERS**

Mobile, Big Data & Service Models: Critical Take-Aways for Cloud Developers

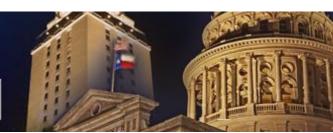

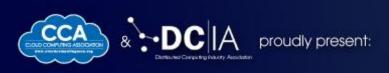

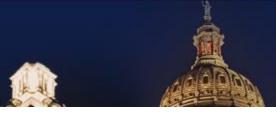

### Why we used Docker?

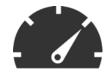

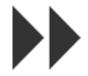

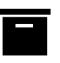

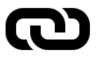

Minimal Performance Overhead

Fast Boot and Shutdown

Smaller files sizes and ability to diff containers

Container will run in the Cloud

# **CLOUDDEVELOPERS**

Mobile, Big Data & Service Models: Critical Take-Aways for Cloud Developers

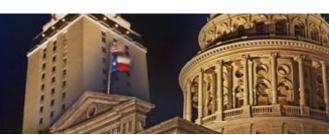

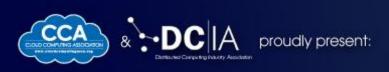

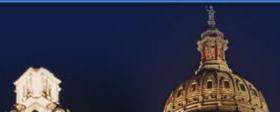

### **Docker Hands On**

# CLOUDDEVELOPERS

Mobile, Big Data & Service Models: Critical Take-Aways for Cloud Developers

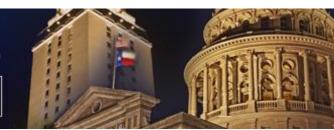

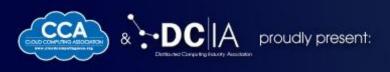

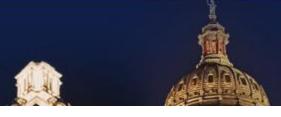

### **Basic Commands**

| docker pull   | Pull pre-built image from the public repos                                |
|---------------|---------------------------------------------------------------------------|
| docker run    | Run the container in one of 3 modes:  Background, Foreground, Interactive |
| docker logs   | View the current state of the running job                                 |
| docker commit | Save the container state as an image                                      |
| docker images | Obtain a list of all images                                               |

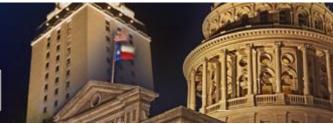

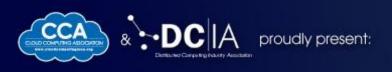

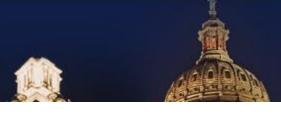

### **More Docker Commands**

| docker diff    | List of changes in files and directories (one of the powerful commands Docker provides) |
|----------------|-----------------------------------------------------------------------------------------|
| docker build   | Build docker images from Dockerfiles                                                    |
| docker inspect | Low-level information about containers and images                                       |
| docker attach  | Interact with running containers                                                        |
| docker kill    | Kill the main process of the container                                                  |

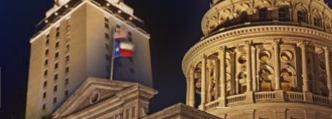

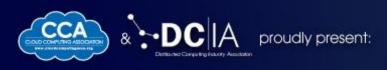

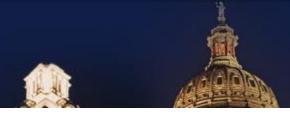

### **DockerFile**

- Automates Image creation process
- Set of instructions to create an image

General DockerFile commands' syntax:

INSTRUCTION argument

# CLOUDDEVELOPERS

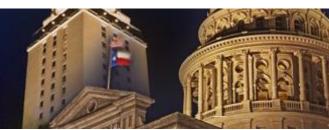

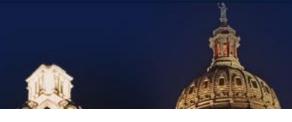

### **Example DockerFile**

```
FROM ubuntu:12.04

RUN apt-get update

RUN apt-get install -y apache2

ENV APACHE_RUN_USER www-data

ENV APACHE_RUN_GROUP www-data

ENV APACHE_LOG_DIR /var/log/apache2

EXPOSE 80

ENTRYPOINT ["/usr/sbin/apache2"]

CMD ["-D", "FOREGROUND"]
```

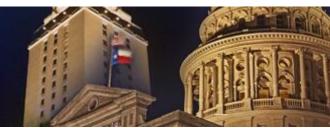

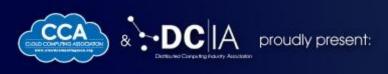

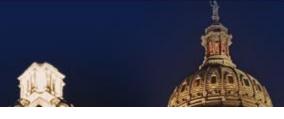

### **Running Docker locally**

Windows and OSX: boot2docker

Create a container

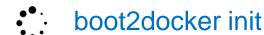

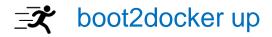

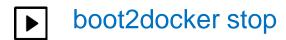

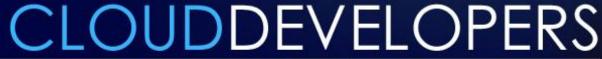

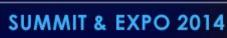

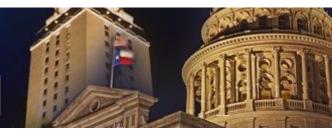

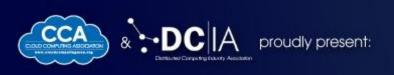

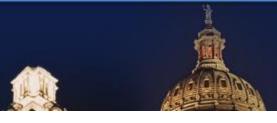

### **Docker & the Cloud**

AWS Elastic Beanstalk's Docker Support

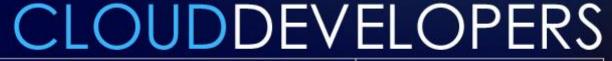

Mobile, Big Data & Service Models: Critical Take-Aways for Cloud Developers

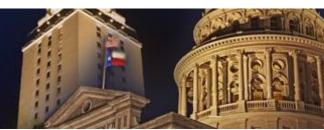

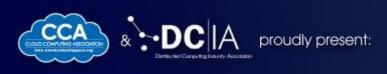

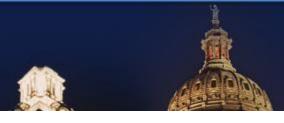

### What is Beanstalk

Beanstalk is a PaaS on AWS

#### **Supports:**

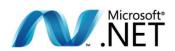

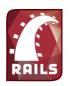

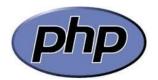

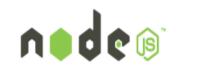

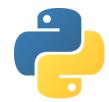

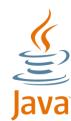

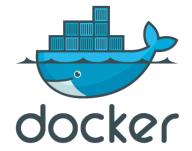

# CLOUDDEVELOPERS

Mobile, Big Data & Service Models: Critical Take-Aways for Cloud Developers

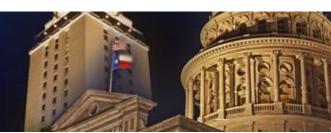

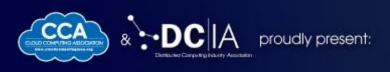

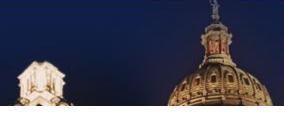

### Docker on BeanStalk

- Generic platform
- Can install any desired platform
- Can use both:
  - Pre-built Docker containers
  - Use a Dockerfile

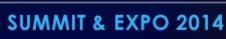

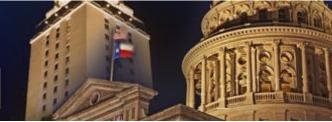

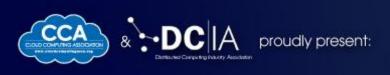

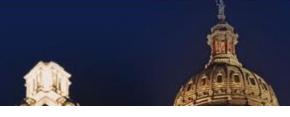

### **Docker on Microcontrollers**

**ARM** Docker is supported by ARM

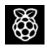

Docker on Raspberry Pi

http://resin.io/blog/docker-on-raspberry-pi/

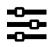

Idea: Local developer environment for a micro-controller

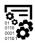

Idea: Deploying backend environment for processing data

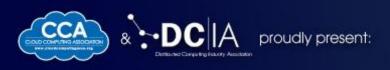

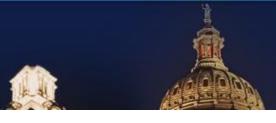

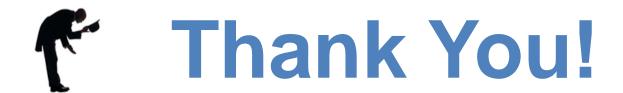

Twitter: @Flux7Labs

Blog: blog.flux7.com

# **CLOUDDEVELOPERS**

Mobile, Big Data & Service Models: Critical Take-Aways for Cloud Developers

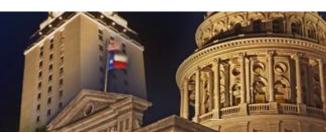